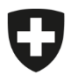

18 gennaio 2024

# **Promemoria per l'utilizzo di strumenti di IA generativa nell'Amministrazione federale**

Riferimento: 822.1-1/8/5/1

# **Cosa sono gli strumenti di IA generativa?**

Gli strumenti disponibili su Internet basati su intelligenza artificiale generativa (AI)<sup>[2](#page-0-1)</sup> (ad es. ChatGPT di OpenAI, Copilot di Microsoft, Bard di Google, Grok di X e molti altri) semplificano una serie di compiti che fanno parte delle mansioni di molti collaboratori dell'amministrazione. Ad esempio, permettono agli utenti di chiedere agli strumenti di intelligenza artificiale un parere su un testo esistente<sup>[3](#page-0-2)</sup> o di generarne uno nuovo su un argomento specifico.

Questi strumenti non sono «intelligenti», sono invece *sistemi di predizione del token successivo*, che per generare il testo calcolano ad esempio solo la probabilità statistica della sequenza delle parti di parola; i risultati che forniscono sono però spesso sorprendenti. Tali strumenti vengono alimentati con grandi quantità di dati, le cui fonti di solito non vengono rivelate. Le probabilità calcolate su queste basi possono quindi essere datate, fuorvianti, discriminatorie o semplicemente errate. In determinate circostanze, gli input (i cosiddetti *prompt*) possono essere utilizzati anche per l'ulteriore addestramento del sistema di IA, cioè possono essere incorporati in altre conversazioni. In linea di principio, i dati sono conservati anche al di fuori della Svizzera.

# **Sperimentare dando prova di senso di responsabilità? Sì!**

Gli strumenti di IA generativa possono fornirvi supporto nelle vostre attività amministrative correnti. Provate, ampliate le vostre conoscenze! Con un po' di creatività, contribuirete così a rendere l'amministrazione innovativa. Procedete però con cautela e rispettate le disposizioni vigenti.

- → Possibili ambiti di applicazione: far riassumere testi lunghi pubblicamente disponibili, ottenere consigli su come strutturare una presentazione, trovare ispirazione per il lavoro seguendo proposte di codice di programmazione o impratichirsi con letture su un determinato argomento in modo rapido e ludico dialogando con lo strumento: troverete senz'altro l'ambito in cui lo strumento può supportarvi in modo ottimale.
- → Per scopi professionali, registratevi anche con il vostro indirizzo e-mail professionale. Scegliete una password sicura e usatela solo per questo servizio.

Testate le risposte dello strumento di IA generativa con diversi input e trovate una tecnica per porre le domande orientate all'obiettivo.

## **Violare le disposizioni esistenti? No!**

<span id="page-0-0"></span>Questo promemoria viene sottoposto a revisione periodica per tenere conto dei nuovi sviluppi e permettere una migliore comprensione dei casi di applicazione degli strumenti di IA generativa nell'Amministrazione federale.

<span id="page-0-1"></span>Per la terminologia generale si ved[a https://cnai.swiss/it/servizi/terminologia/](https://cnai.swiss/it/servizi/terminologia/) e https://www.bfs.admin.ch/bfs/it/home/dscc/dscc.assetde [tail.29325685.html](https://www.bfs.admin.ch/bfs/it/home/dscc/dscc.assetdetail.29325686.html) (capitolo 3.3): «IA generativa» è un termine ampio che si riferisce a sistemi di IA addestrati con grandi quantità di dati provenienti dal mondo reale e virtuale, affinché generino essi stessi dei dati (ad es. testi, immagini, registrazioni audio, video, simulazioni, codici). Spesso sono multimodali, ad esempio con input e/o output in una o più modalità (ad es. testo, immagine, video).

<span id="page-0-2"></span><sup>3</sup> Vi sono poi anche strumenti di IA in grado di generare immagini, registrazioni audio, video, simulazioni o codici.

**→** Prestare attenzione quando si inseriscono input:

non inserire mai dati personali o informazioni sensibili in questi strumenti!

- Non caricare informazioni classificate come ad uso interno, confidenziali o segrete<sup>[4](#page-1-0)</sup>.
- non inserire testi che, seppure non classificati, contengono informazioni sensibili, ad esempio perché protetti da un obbligo di riservatezza (segreti d'ufficio, segreti speciali (professionali), informazioni protette espressamente da contratto)<sup>[5](#page-1-1)</sup>; Fare attenzione anche quando si inseriscono immagini, foto private, registrazioni audio, video, simulazioni e codici;
- Non inserire dati personali<sup>[6](#page-1-2)</sup> di alcun tipo. In caso di inserimento di dati anonimizzati o pseudonimizzati, assicurarsi che davvero non sia possibile risalire alla persona interessata nemmeno sulla base di informazioni aggiuntive (ad es. laddove pur avendone cambiato il nome, la persona in questione può essere identificata con relativa facilità in base alla data di nascita, al sesso e al quartiere di residenza).

Se la qualificazione delle informazioni e dei dati da utilizzare non è chiara, si rinunci a inserirli e non si utilizzi gli strumenti di IA generativa. Le informazioni che sono già state rese accessibili al pubblico (su Internet), come ad esempio gli Open Government Data (OGD)<sup>7</sup> [,](#page-1-3) possono essere utilizzate.

➔ Prestare attenzione all'(ulteriore) utilizzo dei risultati:

gli strumenti di IA generativa forniscono risultati di qualità variabile. Controllare sempre i risultati degli strumenti con spirito critico per verificarne l'accuratezza e la completezza e confrontarli con altre fonti. **La responsabilità del risultato utilizzato rimane all'utente, non può essere delegata agli strumenti di IA generativa.**

**Se prendete decisioni basate sui risultati degli strumenti di IA generativa, dovete essere in grado di giustificarle in ogni momento.** Le persone interessate hanno in particolare il diritto di essere informate di ogni decisione basata esclusivamente su un trattamento di dati automatizzato che abbia per loro effetti giuridici o conseguenze significative (decisione individuale automatizzata) $^8$  $^8$ .

All'occorrenza, segnalare chiaramente che è stato fatto ricorso a strumenti di IA. Osservare le raccomandazioni per l'uso dell'IA generativa scelta, poiché contengono talora anche informazioni sull'utilizzo successivo dei contenuti (copyright).

**→** Prestare attenzione alla sicurezza:

alcune applicazioni TIC (in particolare i servizi di accesso alla posta elettronica) sono bloccate a causa dei requisiti di sicurezza dell'Amministrazione federale e la loro visualizzazione dipende dal browser Internet. **Rispettare sempre le norme di sicurezza informatica e cibernetica.**

<span id="page-1-0"></span><sup>4</sup> v. articolo 13 LSIn  $(RS 128)$  $(RS 128)$  e articolo 18 seg. LSIn  $(RS 128.1)$  $(RS 128.1)$ 

<span id="page-1-1"></span><sup>&</sup>lt;sup>5</sup> Per il segreto d'ufficio v. articolo 320 CP (RS [311.0\)](https://www.fedlex.admin.ch/eli/cc/54/757_781_799/it); I segreti professionali sono ad esempio il segreto medico e il segreto fiscale; va inoltre tenuto conto di eventuali accordi per mantenere riservate le informazioni.

<span id="page-1-2"></span>Tutte le informazioni concernenti una persona fisica identificata o identificabile (art. 5 lett. a LPD [RS [235.1\]](https://www.fedlex.admin.ch/eli/cc/2022/491/it)); a tal proposito v. anche il comunicato [«In breve» dell'IFPDT](https://www.edoeb.admin.ch/edoeb/it/home/kurzmeldungen/2023/20231109_ki_dsg.html).

<span id="page-1-3"></span><sup>7</sup> v. articolo 10 LMeCA (FF [2023](https://www.fedlex.admin.ch/eli/fga/2023/787/it) 787)

<span id="page-1-4"></span>articolo 21 LPD (RS [235.1\)](https://www.fedlex.admin.ch/eli/cc/2022/491/it). Per quanto riguarda il termine "decisione individuale automatizzata" e le ulteriori rivendicazioni della persona interessata da una decisione individuale automatizzata, si vedano le FAQ [dell'UFG sulla revisione totale della LPD](https://www.bj.admin.ch/dam/bj/it/data/staat/datenschutz/faq-dsr.pdf.download.pdf/faq-dsr-i.pdf) (sezioni 6.2.1 e 6.2.2).

### **Esempi di applicazione dello strumento di IA generativa**

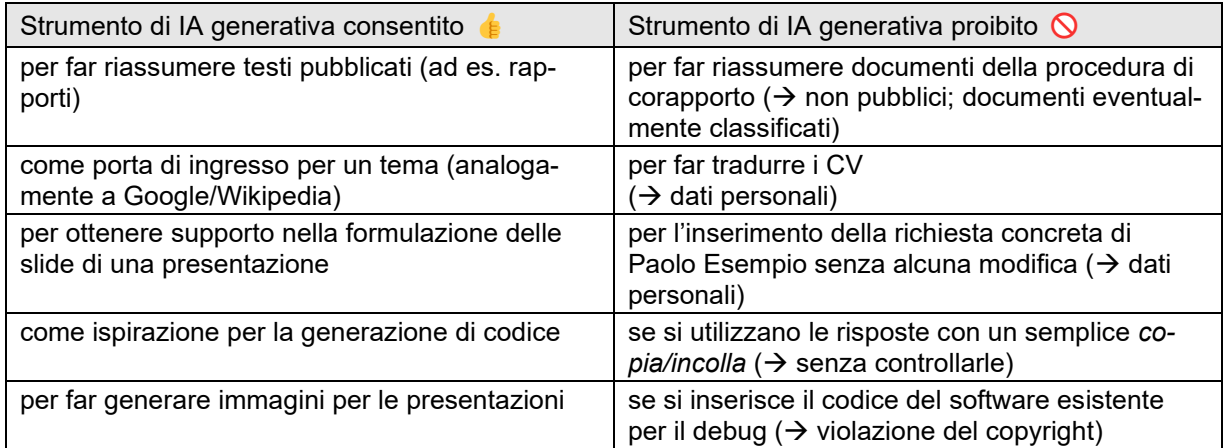

## **Per porre domande**

- ➢ sull'IA nell'Amministrazione federale: gruppo di lavoro IA e poli di competenza all'interno della [Rete](https://cnai.swiss/it/informazioni-sulla-cnai/)  [di competenza IA](https://cnai.swiss/it/informazioni-sulla-cnai/) (CNAI)
- ➢ sulla sicurezza dell'informazione e la protezione dei dati: ISIO e CPDO della vostra unità amministrativa
- ➢ per supporto utenti: servizio informatico IT di fiducia o [RoBIT](https://intranet.bit.admin.ch/bit_kp/fr/home/support/robit.html) (ChatBot IA dell'UFIT, in francese e tedesco)
- ➢ Per servizi specifici nell'ambito della scienza dei dati e dell'IA: [DSCC](https://www.bfs.admin.ch/bfs/it/home/dscc/dscc.html)

#### **Altre indicazioni:**

#### **Linee guida in materia di IA destinate all'Amministrazione federale**

Le sette [linee guida in materia di IA desti](https://www.sbfi.admin.ch/dam/sbfi/it/dokumente/2020/11/leitlinie_ki.pdf.download.pdf/Leitlinien%20K%C3%BCnstliche%20Intelligenz%20-%20IT.pdf)[nate all'Amministrazione federale](https://www.sbfi.admin.ch/dam/sbfi/it/dokumente/2020/11/leitlinie_ki.pdf.download.pdf/Leitlinien%20K%C3%BCnstliche%20Intelligenz%20-%20IT.pdf) sono sempre in vigore: centralità dell'essere umano, garantire condizioni quadro favorevoli allo sviluppo e all'utilizzo dell'IA, trasparenza, tracciabilità e comprensibilità, definire chiaramente le responsabilità, garantire la sicurezza, promuovere la partecipazione attiva alla governance del settore IA coinvolgendo tutti gli attori importanti a livello nazionale e internazionale.

#### **Codice di comportamento della Confederazione per una scienza dei dati incentrata sull'essere umano e affidabile**

Attraverso il [Codice di comportamento,](https://www.bfs.admin.ch/bfs/it/home/dscc/dscc.assetdetail.29325686.html) una sorta di guida orientativa, le unità amministrative della Confederazione vengono sensibilizzate nei confronti dei principi fondamentali della scienza dei dati incentrata sull'essere umano e affidabile, da una parte fornendo loro spiegazioni pratiche, e dall'altra rendendole capaci di attuare tali principi nel loro lavoro quotidiano. I principi fondamentali sono: protezione dei dati e delle informazioni, sicurezza dei dati e delle informazioni, governance dei dati, non discriminazione, spiegabilità, tracciabilità, trasparenza, riproducibilità, neutralità, oggettività e trattamento etico di dati e risultati.

Il promemoria è stato messo a punto dal gruppo di lavoro «IA nell'Amministrazione federale» del CNAI con la partecipazione di rappresentanti di tutti i Dipartimenti e della CaF.